# Java Mod Player Crack Download [Mac/Win] Latest

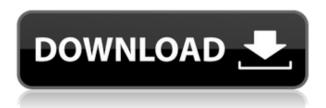

#### Java Mod Player Registration Code [March-2022]

Software program that can play MOD, XM, MP3, OGG, WAV, MIDI and RMI. Portable program, so you can place it on an external drive and run it on any computer. This software doesn't require any installation and no changes are made to the registry. Possible to add multiple audio tracks by using the file browser or "drag and drop" method (it will automatically start playing). If you add multiple files at once, you can use the "Previous" and "Next" buttons to navigate through them (a playlist can be accessed from the "View" menu). You can adjust the volume, set the playlist on repeat mode, play the current file, view playing time, bitrate, sample frequency rate and channels. Java Mod Player Review: Java Mod Player can be used to play MOD, XM, MP3, OGG, WAV, MIDI and RMI files. As you may know, MOD and XM are formats developed for the Sony PlayStation, while MP3, OGG, WAV and MIDI are formats which are already widely used. RMI stands for Real Music Interface and this standard has been developed by Sony in the early 1990s, allowing users to play their PlayStation soundtracks on a PC. This feature is not included in Java Mod Player, though it can be added. This audio player supports the following audio file types: MOD (Sony PlayStation soundtracks) XM (Sony PlayStation soundtracks) MP3 (audio in the mp3, ogg, wav and midi formats) OGG (audio in the ogg format) WAV (audio in the wav format) MIDI (audio in the midi format) Java Mod Player can also play Internet radio, which can be accessed from Java Mod Player's URL location. Since this audio player does not include a help file, a knowledge of the underlying programming language will be necessary. On June 30, the NHL will introduce a roster expansion process that will increase the number of teams from 30 to 32. Teams will play a 48-game season, with four seven-game series, over a span of 17 days. NHL commissioner Gary Bettman said Tuesday that he believes it's the "perfect time" for the league to expand its number of teams. "We've been

## Java Mod Player Full Product Key

Create macros to send keystrokes. Macros can be created for several purposes. The Macros can be for gaming, for writing programs, for work and for a lot more. Included in the full version is the ability to save and load custom macros. By default, you can select the keyboard layout. Save and open existing macros in the main window of the program. Select the keyboard layout. Create a new macro. Save macro to your hard disk. Open the saved macro file. Add keystrokes to the macro. View the results. Create and save new macros. Set the volume. Apply the macro. Delete the macro. There are several more options, including: language support, highlighting of macros (the Macros can be red) and saving and restoring the settings. If you have a wide variety of keystrokes to perform, you may want to create a library instead. Show the keystrokes. Show the macro and its effects. Test the macro. RMI Player Description: With RMI Player you can convert MOD, XM, MP3, OGG, WAV, and MIDI files into a waveform visualization of the data stream. You can select samples from a file. You can use the import button to import your own MOD, XM, MP3, OGG, WAV or MIDI file. The audio file may be saved using "Save to file", or "Save to playlist", or "Save to wav". RMI Player can open/play multiple audio tracks simultaneously. You can use the "Set playback to last file" and "Set playback to current file" buttons. You can make the playlist repeat. You can use the "Rewind" and "Fast Forward" buttons to move through the music. You can use the "Next/Previous" buttons. You can use the waveform to select the audio track. You can press the "F5" to save. You can use the "F6" to

convert. You can use the "F9" to rewind/rewind. You can use the "F10" to fast forward/fast rewind. You can use the "F11" to mute. You can use the "F12" to open. You can use the "F13" to close. You can use the "F14" 2edc1e01e8

#### Java Mod Player Crack + Keygen For (LifeTime)

Java Mod Player is a software that can play several audio formats, including MOD, XM, MP3, OGG, WAV, MIDI and RMI. This is a portable product, so it doesn't require any installation. Your Windows registry entries will remain unchanged and you can place Java Mod Player on an external device, in order to run it on any computer. The user interface of the program is simplistic, yet intuitive. You can add an audio track by using the file browser or the "drag and drop" method (it will automatically start playing). If you add multiple files at once, you can use the "Previous" and "Next" buttons to navigate through them (a playlist can be accessed from the "View" menu). Thus, you can use basic tools, such as 'Pause' and 'Stop', adjust the volume and navigate back and forth within a song. You can also adjust the balance, set the playlist on repeat mode, as well as view playing time, bitrate, sample frequency rate and channels. In addition, you can open an URL location (e.g. play streaming radio), export files into the WAV format, load recent files, edit ID3 tags and change the interface's appearance. Furthermore, you can configure settings when it comes to a MOD file (e.g. wide stereo mix, noise reduction, bass expansion, fade out infinite loops), MIDI file (e.g. capture MIDI output, select MIDI output devices) and SID file (e.g. use SID filter, virtual stereo, select optimization level). The program uses a moderate to high amount of system memory and doesn't include a help file. The sound quality of the audio tracks is not terrific since you can hear background noise in some cases. All in all, Java Mod Player is a decent tool for playing the aforementioned audio file types and can be used by individuals with any experience level. Download: (C)2005-2007 Locomotive The download location has been changed from the previous release of the program. It is now possible to download Java Mod Player under an open license: The available formats have changed as well: Java Mod Player will play MP3, OGG, WAV and RMI files. Java Mod Player will play MOD files in the stereo and stereo widescreen formats. Java Mod Player can play MID files in the format

https://joyme.io/confbervconsra

https://techplanet.today/post/telecharger-choufli-hal-2008-upd

 $\underline{https://techplanet.today/post/state-of-war-warmonger-full-version-hot-free-download}$ 

https://reallygoodemails.com/sendiaodupbi

https://tealfeed.com/power-cd-g-player-pro-103exclusive-rhb80

https://techplanet.today/post/office-2010-activator-12-by-guangnhut123rar-1

https://techplanet.today/post/zamfoo-3-0-nulled-scripts

### What's New in the Java Mod Player?

Start Media Player to play songs on your computer, right from the Windows Explorer. Windows Media Player is not installed by default in all Windows versions. If you do not have WMP, download it. Features: \* Easy to use and intuitive interface \* Multiple windows available \* Playlist with support for play, pause, fast forward, fast reverse, stop, previous and next \* Track properties (such as bitrate, volume, balance, play/pause status, playing time, etc.) \* Add songs using the Windows Explorer \* Use URLs to play streaming audio on the Internet \* Display audio files, such as WAV,

WMA, MP3, WMA, MOD, MP2, MP1, OGG, FLAC, OGA, MIDI, MP4, AVI, ASF and more \* Supports MP3, OGG, MP2, MP1 and MOD format \* Supports XM, MOD, MP3, MIDI, WMA and OGG format \* Supports SID format \* Supports URL \* Supports edit ID3 tags \* Supports normal stereo \* Supports wide stereo \* Supports bass expansion \* Supports noise reduction \* Supports fade out \* Supports loop play \* Supports save \* Supports load \* Supports play-all playlist \* Supports check disk \* Supports full track search \* Supports full file search \* Supports add to playlist \* Supports send to playlist \* Supports playlist sort by time \* Supports playlist sort by name \* Supports thumbnail display \* Supports volume display \* Supports setting the balance \* Supports setting the balance between channels 1 and 2 \* Supports setting the balance between channels 2 and 3 \* Supports setting the balance between channels 3 and 4 \* Supports setting the balance between channels 4 and 5 \* Supports setting the balance between channels 5 and 6 \* Supports setting the balance between channels 6 and 7 \* Supports setting the balance between channels 7 and 8 \* Supports setting the balance between channels 8 and 9 \* Supports setting the balance between channels 9 and 10 \* Supports setting the balance between channels 10 and 11 \* Supports setting the balance between channels 11 and 12 \* Supports setting the balance between channels 12 and 13 \* Supports setting the balance between channels 13 and 14 \* Supports setting the balance between channels 14 and 15 \* Supports setting the balance between channels 15 and 16 \* Supports setting the balance between channels 16 and 17 \* Supports setting the balance between channels 17 and 18 \* Supports setting the balance between channels 18 and 19 \* Supports setting the balance between channels 19 and 20 \* Supports setting the balance between channels 20 and 21 \* Supports setting the balance between channels 21 and 22 \* Supports setting the balance between channels 22 and 23 \* Supports setting the balance between channels 23 and 24 \* Supports setting the balance between channels 24 and 25 \* Supports setting the balance between channels 25

#### **System Requirements For Java Mod Player:**

Hard Disk Space: 6 GB of free space DirectX: version 11 Processor: Intel Core 2 Duo or equivalent Memory: 2 GB RAM Graphics: NVIDIA GeForce GTX 470 with 256 MB VRAM OS: Windows 7 64-bit How To Install and Activate Download the free trial version of the game from the official website Click the install button Complete the installation Run the game Use the in-game register function to create a new character In the menu

#### Related links:

https://kufm.net/wp-content/uploads/2022/12/rushben.pdf

http://saturdaysstyle.com/?p=11718

https://ayusya.in/mykosmos-crack-free-latest-2022-2/

https://shirleyswarehouse.com/wp-content/uploads/2022/12/cheparl.pdf

http://agrit.net/wp-content/uploads/2022/12/RDC-Launcher.pdf

http://agrit.net/wp-content/uploads/2022/12/idelceli.pdf

https://www.abkarighorbani.ir/wp-content/uploads/2022/12/ScreenPinning.pdf

https://mindfullymending.com/wp-content/uploads/2022/12/SQL-Planner-Patch-With-Serial-Key-For-PC.pdf

https://conbluetooth.net/3dcombine-lite-crack-free/

https://www.anewpentecost.com/password-manager-crack-free-for-windows-2022-new/